## Материально-техническое оснащение МБОУ «СОШ п. Долинский»<br>Грозненского муниципального района<br>на 2021-2022 учебный год

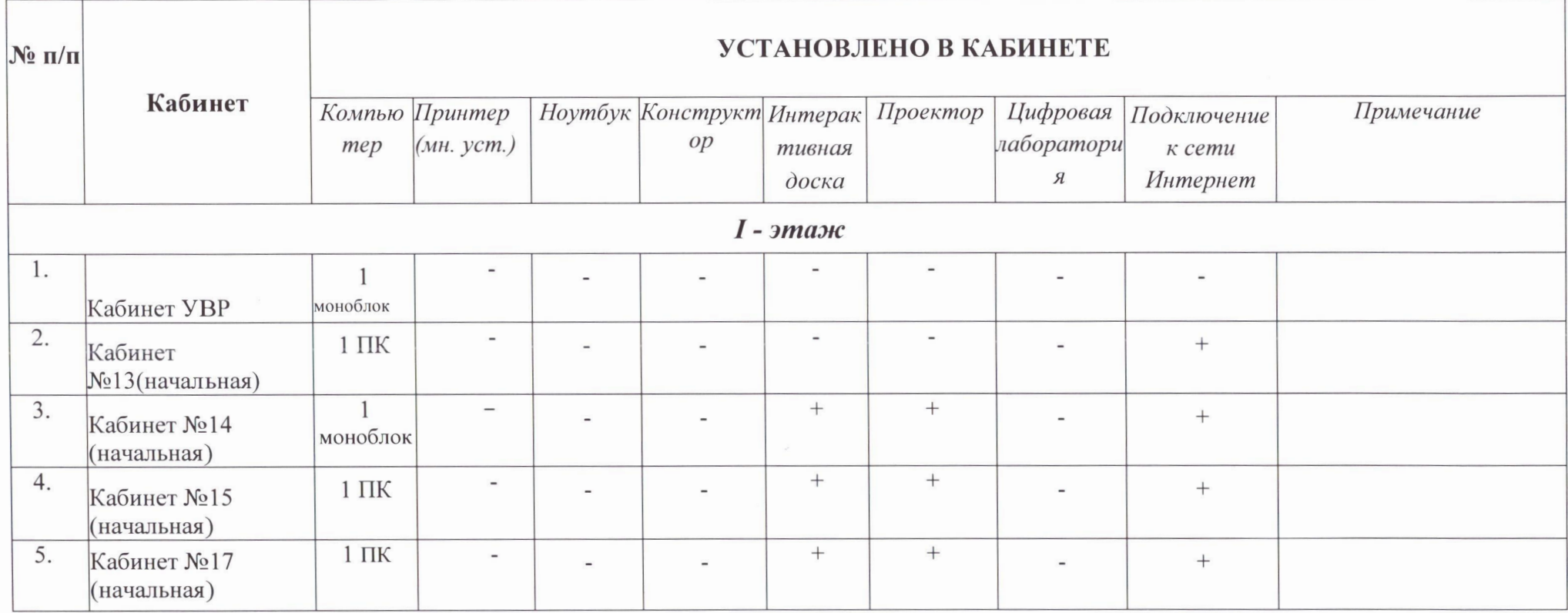

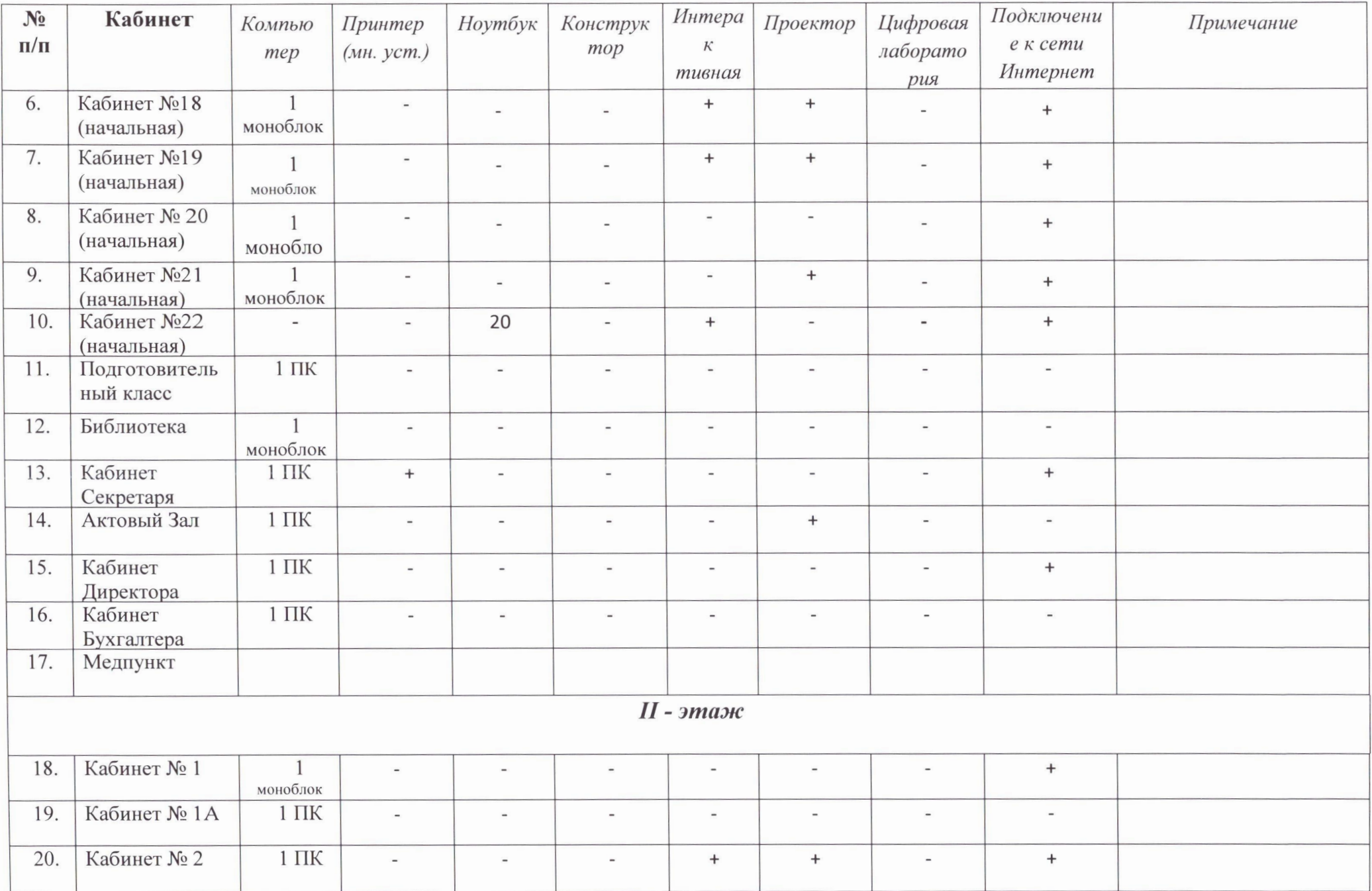

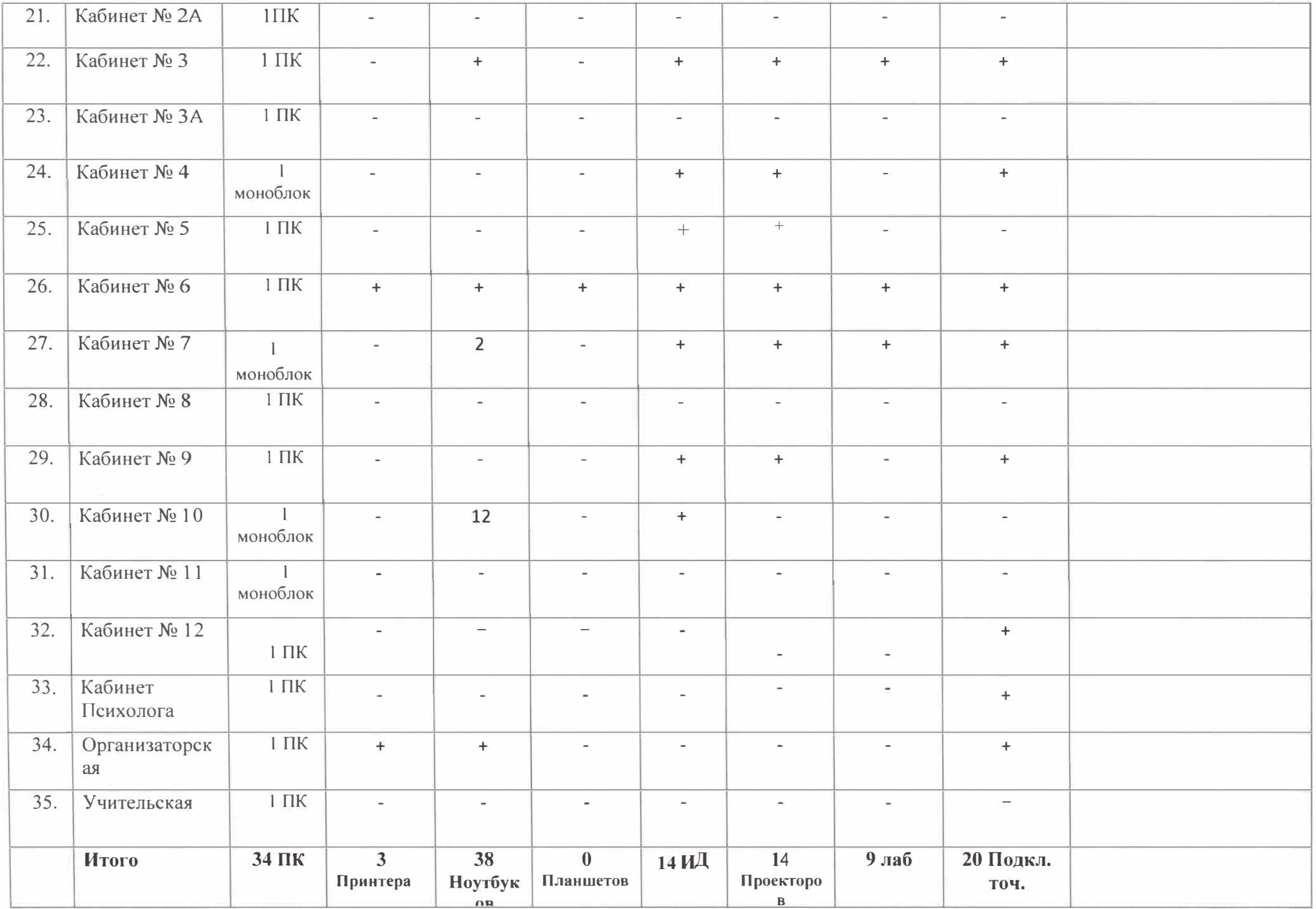

В учреждении имеются 29 компьютеров и 36 ноутбуков. Созданы автоматизированные рабочие места:

- *библиотекаря;*
- *психолога;*   $\bullet$
- *школьной медсестры;*
- *администрации школы*

На компьютерах установлены операционные системы:

*Windows* 7, *10,* 

Функционирует компьютерный класс на 18 учебных мест. Локальной сетью охвачены 20 компьютеров (включая кабинет информатики). Школа подключена к сети Интернет, доступ безлимитный, скорость интернета 20 мб/с., оплата за счёт средств регионального бюджета.

Зам. директора по ИКТ Неед Умаров М. С..